# **HANSER**

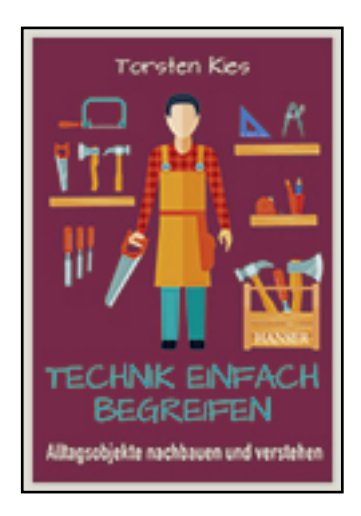

**Leseprobe**

**Torsten Kies**

**Technik einfach begreifen**

**Alltagsobjekte nachbauen und verstehen**

**ISBN (Buch): 978-3-446-44276-4**

**ISBN (E-Book): 978-3-446-44843-8**

**Weitere Informationen oder Bestellungen unter <http://www.hanser-fachbuch.de/978-3-446-44276-4>**

**sowie im Buchhandel.**

# **Inhalt**

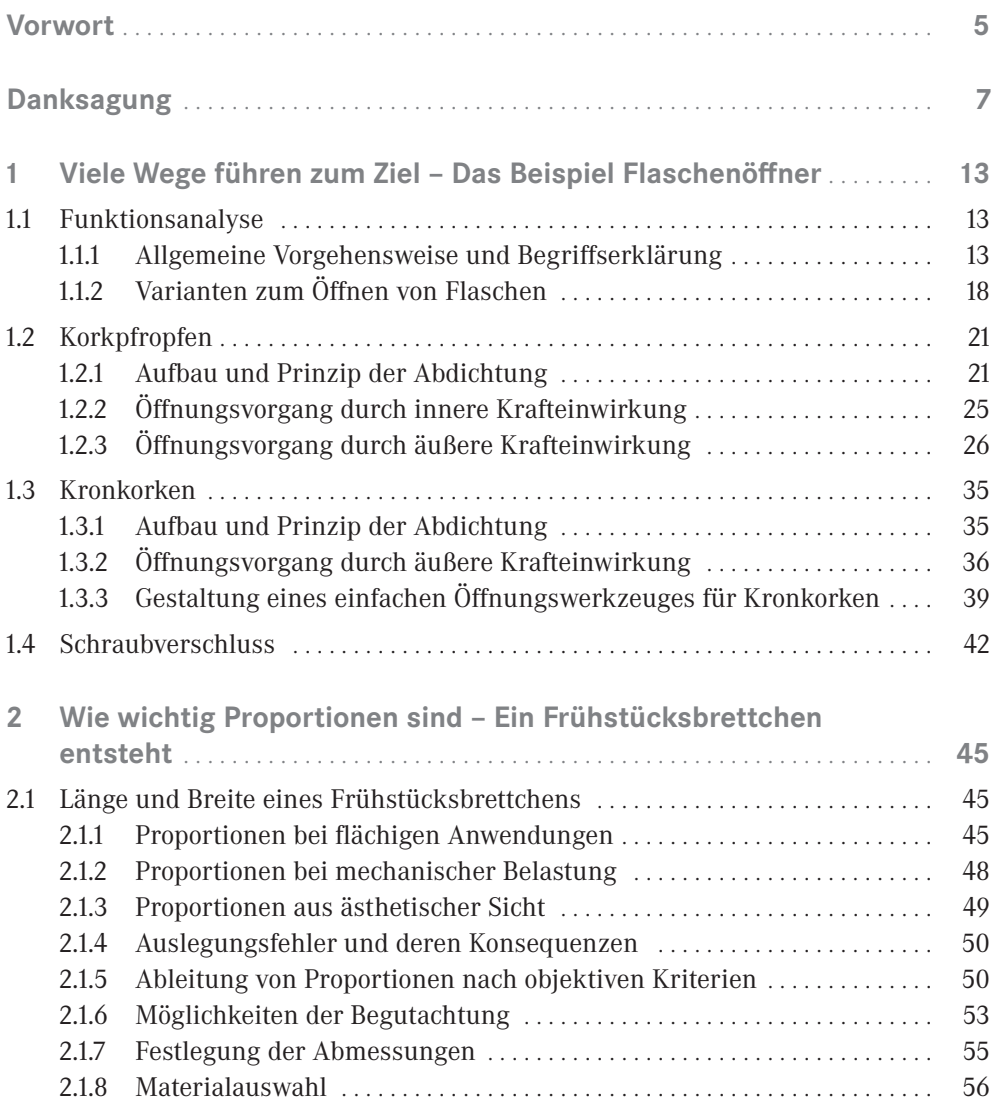

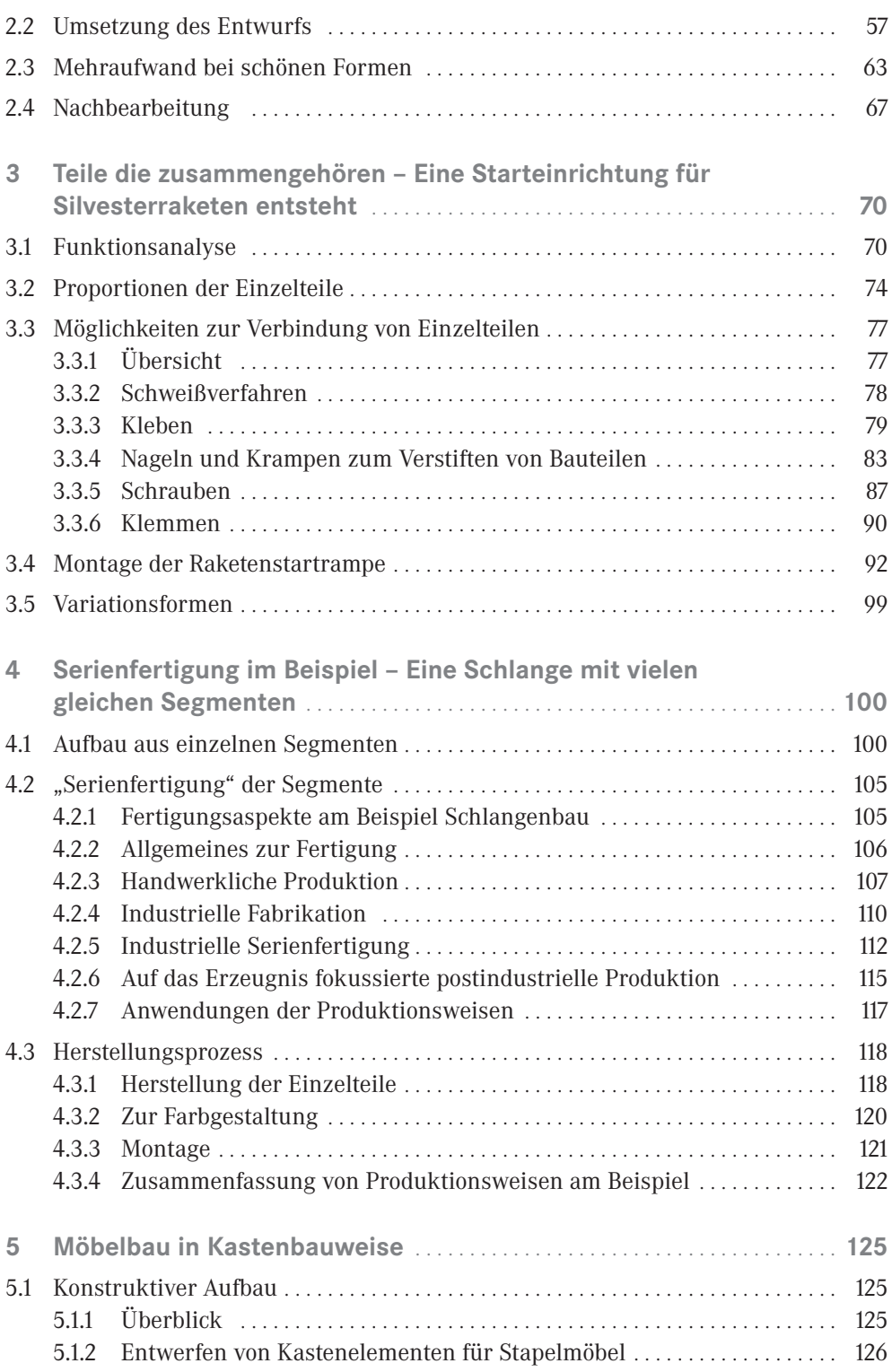

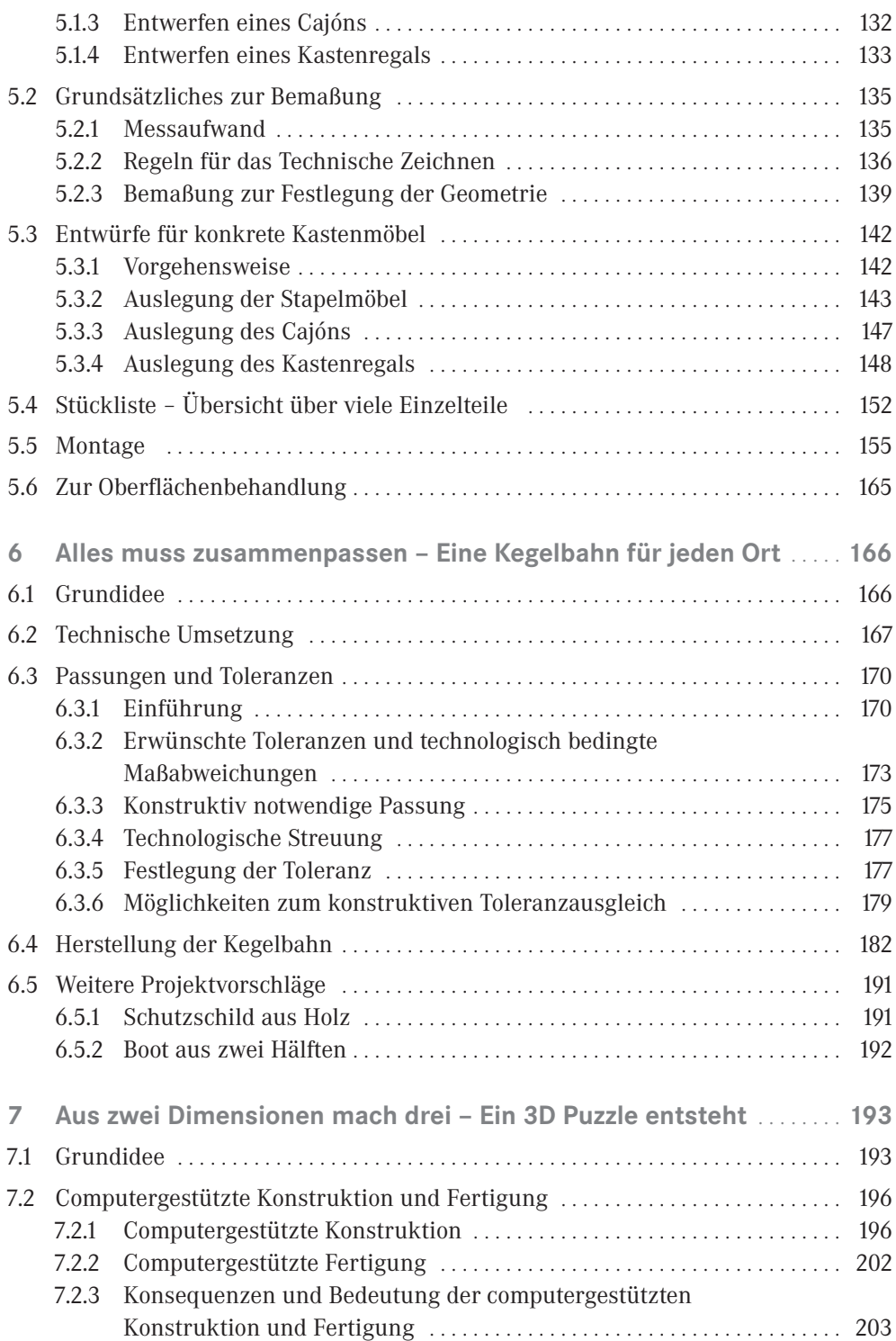

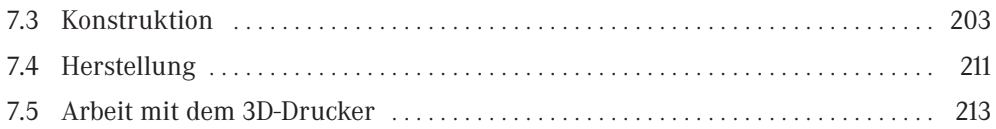

## **Vorwort**

Bildung ist ein hohes Gut. Sie ist in einem rohstoffarmen Land wie Deutschland die Grundlage des Wohlstandes. Diese Grundaussage ist in unserer Gesellschaft unumstritten. Bei der Frage, was eine gute Bildung ausmacht, gehen die Meinungen aber weit auseinander. Elemente dieser Diskussion sind die Schulnoten, die soziale Kompetenz und andere Eigenschaften des Bildungsempfängers, aber auch äußere Faktoren wie das Fachgebiet des Betrachters oder die organisatorischen und fiskalischen Gegebenheiten.

Grundvoraussetzung für eine erfolgreiche Bildung ist die Pluralität – nicht nur in fachlicher, auch in methodischer Hinsicht. Die Vermittlung wissenschaftlicher Inhalte setzt nach wie vor auf eine abstrakte Wissensvermittlung. Bei der Erarbeitung des Zugangs zu dieser Welt werden die Wissensempfänger – von einem Fachgebiet mehr vom anderen weniger – sich selbst überlassen.

In meiner Zeit als Hochschullehrer kam von den Studierenden immer die Frage nach einem Beispiel, wenn ihnen die Vorlesungsinhalte zu abstrakt erschienen. Gerade bei der Wissensvermittlung auf dem Gebiet der Technik bietet sich die Arbeit mit Beispielen geradezu an. Anhand einer Aufgabenstellung kann man das Abstrakte erklären – so haben die Hörer oder Leser eine Motivation und verstehen das vermittelte Wissen nicht mehr abstrakt, sondern als Werkzeug zur Problemlösung. Die unmittelbar Anwendung des Vermittelten in einer Übung ist Praxis der Hochschullehre. Das vorliegende Buch bietet nun zusätzlichden Luxus, diese Übung nicht mehr allein auf dem Papier, sondern unmittelbar praktisch an einem Erzeugnis umzusetzen.

Einige Dozenten werden diese Vorgehensweise vielleicht als unwissenschaftlich ablehnen, vielleicht weil ähnliche Prinzipien in der gewerblichen Ausbildung angewendet werden. Gleichzeitig beklagt man sich darüber, dass der Wissenstand der Studienanfänger scheinbar von Jahrgang zu Jahrgang abnimmt.

Im Rahmen der angemahnten Pluralität muss man natürlich nicht jeder der hier skizzierten Methodik zustimmen, aber sie sollte als eine Möglichkeit des Wissenserwerbs auch mit dem Ziel einer akademischen Laufbahn akzeptiert werden. So richtet sich dieses Buch speziell an potenzielle Studierende technischer Fachrichtungen mit einem Bezug zum Maschinenbau. Sie können ihre Neugier an technischen Lösungen befriedigen und vertiefen. Auch Studentinnen und Studenten mit einer technischen Ausrichtung im Nebenfach möchte ich mit diesem Buch motivieren, einen Zugang zum Ingenieurwesen zu finden. Als ergänzende Literatur verwendet, bietet das Buch Anregungen und Motivation, um die an der Hochschule angebotenen Inhalte besser einordnen zu können.

Mit einem gewissen Erstaunen bemerkte ich, dass die Umsetzung der hier angeführten Beispiele bereits von Jugendlichen ausgeführt werden kann. Hier eröffnet sich eine Möglichkeit, bereits im Schulalter technische Grundlagen zu vermitteln. Nachdem lange Zeit von einem Fachkräftemangel geredet wurde, finden sich nun mehr und mehr Träger, die außerschulische Aktivitäten zur technischen Bildung von Kindern und Jugendlichen unterstützen. Vielleicht bietet dieses Buch Ansätze, um auch diesen Initiativen inhaltliche Orientierungspunkte zu geben.

Schließlich möchte ich getreu der Idee vom lebenslangen Lernen auch Menschen ansprechen, die sich auch außerhalb ihrer beruflichen Motivation für Technik interessieren, und vielleicht im Heimwerkerbereich Freude an der kreativen Umsetzung praxiserprobter Projekte haben. Auch sie werden beim Lesen des Buches Neues entdecken und Anregungen für eigene Projekte finden.

Unabhängig von der Motivation zum Kauf oder Ausleihen des Buches wünsche ich Spaß und Vergnügen beim Lesen.

Halle, im Sommer 2016 *Torsten Kies*

# **Danksagung**

Beim Schreiben des Buches habe ich von vielen Seiten Unterstützung erfahren. Aus dem Kollegenkreis kam während des Entstehungsprozesses viel Motivation meist durch offene Zustimmung, mitunter auch durch verhaltene Bedenken, die ich mit der Buchherstellung nun gern ausräumen möchte. Besonderer Dank gilt meinem Kollegen Prof. Dr.-Ing. Ullrich für die technische Unterstützung beim Schreiben des Buches.

Starke Motivationsgeber fand ich in den Mitstreitern vom Halleschen Bezirksverein des VDI: Dr. Schmidt, Herrn Brüsehaber und Frau Prof. Dr. Hartmann. Vor allem die Zukunftspiloten Jamil, Niclas, Sebastian und Alexander sowie der Mitbetreuer Siegfried Blaudt testeten die dargestellten Projekte auf Herz und Nieren. Weitere Unterstützung bei der Umsetzung einiger Projekte kam von Roberto Hofmann vom Eigenbaukombinat Halle e. V., der mit Sonderschichten nach Feierabend einiges ermöglichte.

Ganz besonderer Dank gilt meinem familiären Umfeld. Meine liebe Frau suchte und fand viele meiner Rechtschreibfehler, die Kinder zeigten meist Verständnis, wenn der Familiencomputer blockiert wurde und ihnen nicht für Spiele zur Verfügung stand. Nun ist es geschafft und ich verspreche einige Säumnisse aus der letzten Zeit nachzuholen.

Halle, im Sommer 2016 *Torsten Kies*

# **5 Möbelbau in Kastenbauweise**

# **5.1 Konstruktiver Aufbau**

#### **5.1.1 Überblick**

Es ist naheliegend, bei der Suche nach Anwendungen für Holzarbeiten an die Anfertigung von Möbelstücken zu denken. Die Grundidee ist, dass die flächigen Holzplatten zu Kästen (Bild 5.1) gefügt werden, die man zu einem stabilen Möbelstück stapeln kann.

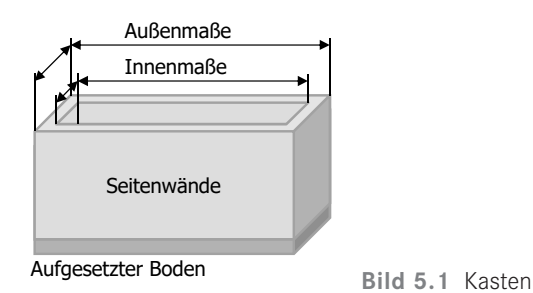

Mit Beinen und mit Türen versehen, ergeben sich durch die individuelle Anordnung der Kästen interessante Kombinationsmöglichkeiten. Mit etwas Geschick kann man ein Cajón bauen. Dabei handelt es sich um ein Rhythmusinstrument, das im Sitzen gespielt wird oder andernfalls als Sitzmöbel dienen kann. Wählt man die Kästen größer, können Zwischenböden eingezogen werden und ein massives Regal entsteht, das auch an der Wand montiert werden kann.

Als flächiges Grundmaterial bieten sich Leimholzplatten und Sperrholz an. Diese Halbzeuge sind preiswert und problemlos verfügbar. Leimholzplatten gibt es in einer Stärke von 18 mm in jedem gut sortierten Baumarkt. Sehr verbreitet ist aus Fichte oder Kiefer gewonnenes Holz, es wird aber auch Buche und Birke angeboten. Die gebräuchlichen Abmessungen sind in Tabelle 5.1 angegeben:

| Länge/Breite   20 cm |          | $25 \text{ cm}$ | $30 \text{ cm}$ | $40 \text{ cm}$ |
|----------------------|----------|-----------------|-----------------|-----------------|
| 80 cm                | $\times$ |                 | ×               |                 |
| $120 \text{ cm}$     | $\times$ | $\times$        | $\times$        | ×               |
| $200 \text{ cm}$     | $\times$ | ×               | ×               |                 |
| 240 cm               |          |                 |                 |                 |

**Tabelle 5.1** Gebräuchliche Abmessungen für Leimholz

Neben Platten in Möbelqualität gibt es noch Leimholzplatten aus Fichte in einer minderen Qualität, bei denen mitunter Astzeichnungen und Fehlstellen vorkommen. Die Stabilität der Ware leidet aber unter diesen optischen Mängeln kaum. Wenn das beabsichtigte Möbelstück nicht unbedingt repräsentativ in der "Guten Stube" stehen soll, kann man hier mit etwas Geduld beim Auswählen der Bretter eine Menge Geld sparen.

Sperrholz steht als Plattenware in unterschiedlichen Dicken und Holzsorten zur Verfügung. Die meisten Anbieter sägen aus den großflächigen Platten die vom Kunden benötigten individuelle Zuschnitte. Daher gibt es beim Einsatz von Sperrholz keine Vorzugsmaße.

#### **5.1.2 Entwerfen von Kastenelementen für Stapelmöbel**

Einfach aus Brettern einen Schrank zusammenzubauen, erscheint in der modernen Gesellschaft überholt zu sein. Ein ganzer Industriezweig bemüht sich, uns das Zuhause einzurichten. Das zu ignorieren und sich an Selbstbaumöbeln zu versuchen, erscheint wie ein Kampf David gegen Goliath. Erfolgreich können hier nur kreative Konzepte angewendet werden.

Eine Idee der Bauhausbewegung war, kleine einfach zu fertigende Einheiten geschickt miteinander zu kombinieren. Dieser Gedanke wird hier aufgegriffen und aus übereinander positionierten Einzelkästen komplexe Möbelstücke geschaffen (Bild 5.2).

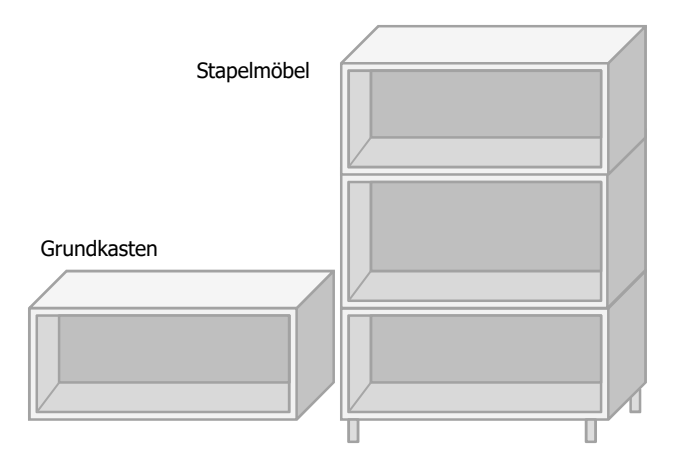

**Bild 5.2** Idee der Stapelmöbel

Es ist problemlos möglich, sich die Holzplatten im Baumarkt auf die gewünschten Abmessungen zuschneiden zu lassen. Soll das Möbelstück in eine enge vorgegebene Raumnische gestellt werden, wird man selbstverständlich speziell zugeschnittene Einzelteile verwenden. Hat man keine räumlichen Beschränkungen, sollte man sich beim Entwurf der Möbelstücke an den Vorzugsabmessungen entsprechend Tabelle 5.1 orientieren.

Auch wenn viele Baumärkte den Zuschnitt von Leimholz als kostenlose Serviceleistung anbieten, sind die Sägearbeiten zeitintensiv. Dabei sollte man ruhig egoistisch vorgehen, denn als Kunde wartet man nicht nur während der Sägearbeiten für das eigene Projekt, sondern muss vorher oftmals die entsprechend qualifizierten Mitarbeiter der Holzabteilung ausfindig machen.

Das Entwerfen, Übermitteln und das Ausführen der Zuschnitte sind immer mit einem Fehlerrisiko behaftet. Man wäre nicht der Erste, der beim Zusammenbau feststellt, dass irgendetwas nicht passt. Die falsche Ausrichtung der Maserung des Holzes ist ein weiterer potenzieller Fehler, der immer wieder gern gemacht wird.

Bei der Herstellung der Elemente bestimmt die beabsichtigte Tiefe des Kastens die Breite der Bretter. Aus Gründen der Stabilität werden die Holzstücke natürlich in Faserrichtung ausgerichtet (Bild 5.3).

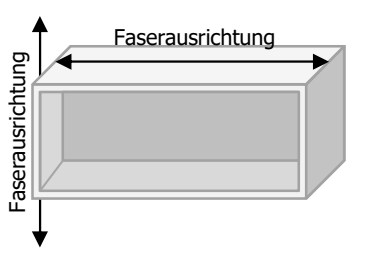

**Bild 5.3** Faserausrichtung der Bretter zur Kastenmontage

Nicht so eindeutig wie die Faserausrichtung der Leimholzplatten für einen Kasten ist die Frage nach der Überlappung der Bretter zu beantworten. Dafür, dass die langen Seitenteile über die Kurzen ragen (Bild 5.4 oben), spricht die Abführung von Kräften. Bei vielen Anwendungen können die senkrechten Wände nicht in gerader Linie unterstützt werden, weil die meisten der handelsüblichen Fußsysteme deutlich breiter angelegt sind, als die Dicke des Leimholzes.

Werden Kästen übereinander zu einem Schrank aufgestapelt, ist die in Bild 5.4 unten gezeigte Anordnung vorteilhaft. Die senkrecht aufeinander stehenden Faserbündel des oberen und des unteren Kastens verhindern ein Verrutschen der Anordnung.

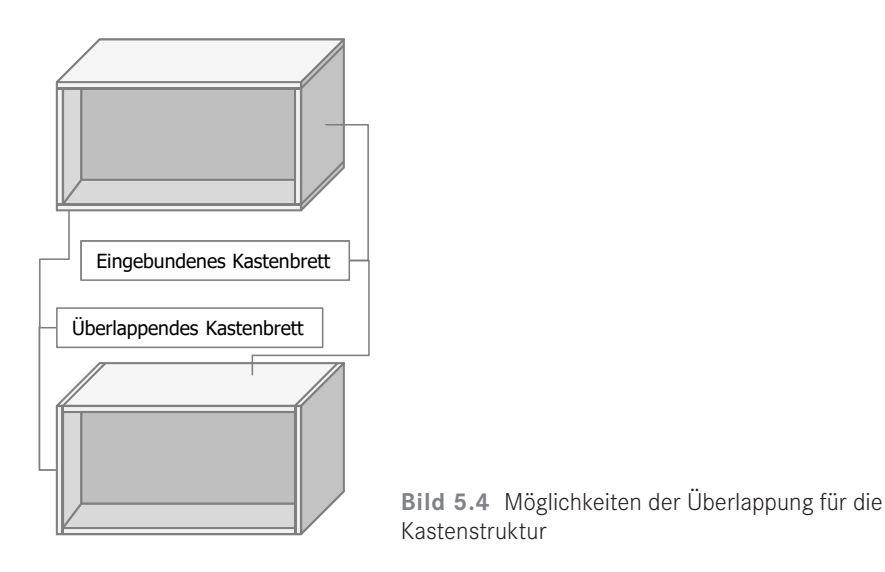

Die in Bild 5.3 und Bild 5.4 gezeigte Kastenstruktur aus vier verschraubten Brettern ist durchaus in der Lage, Druckkräfte aufzunehmen. Problematisch sind dagegen auftretende Scherkräfte (Bild 5.5)!

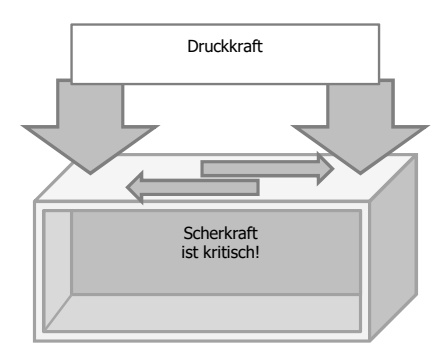

**Bild 5.5** Wirkung von Kräften bei einer Kastenstruktur

Um die Scherkraft aufzunehmen, ist für Kastenstrukturen eine Versteifung notwendig. Bei dem hier angestrebten Einsatzzweck wird diese Aufgabe durch die Montage einer Rückwand erfüllt, die den Kasten gegen auftretende Schubkräfte stabilisiert. Diese sind vom Wert her recht gering und können normalerweise von einem 4 mm starken Sperrholz problemlos aufgenommen werden, welches aus Pappel, Kiefer oder Buche verfügbar ist.

Sperrholz aus Pappel kann man für einen günstigen Preis bekommen, ist aber sehr weich. Man kann bereits allein mit dem Fingernagel bleibende Abdrücke einbringen. Buche und Kiefer sind hochpreisiger als Pappel, dafür aber widerstandsfähiger. Die Kiefer passt vom Dekor her gut zu Leimholzplatten aus Fichte, ist aber recht großflächig und auffällig in der Maserung. Das härtere Sperrholz aus Buche hat eine weniger auffällige Maserung, dafür ist der Farbton meist heller als bei Leimholzplatten. Neben Sperrholz werden auch Applikationen aus anderen Materialien, beispielsweise Pressspanplatten, für die Rückwand verwendet, die aber weniger stabil und zum Teil spröde sind.

г

Für die Anbringung der Rückwand im Kasten gibt es grundsätzlich drei Möglichkeiten (Bild 5.6). Am einfachsten ist die aufgesetzte Rückwand (Bild 5.6 oben) zu realisieren.

#### Aufgesetzte Rückwand

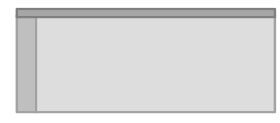

Angesetzte Rückwand

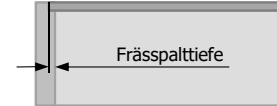

#### Eingesetzte Rückwand

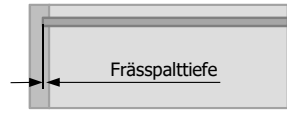

**Bild 5.6** Möglichkeiten der Rückwandmontage

Die Maße der aufgesetzten Rückwand ergeben sich aus der Länge des überlappenden Seitenbretts und der Länge des eingebundenen Seitenbretts plus der doppelten Wandstärke der überlappenden Seitenbretter.

Der Vorteil der aufgesetzten Rückwand besteht vor allem in ihrer einfachen Montage. Eventuelle Ungenauigkeiten bei den Maßen können bei einem aufgesetzten Boden problemlos ausgeglichen werden. Im Gegensatz zu den anderen beiden Varianten ist keine Bearbeitung der vier Seitenbretter erforderlich. Problematisch ist, dass beim Zusammenbau der Kästen auf die exakte Positionierung der Teile zueinander geachtet werden muss. Standprobleme gibt es, wenn eine überstehende Rückwand über den Grundkasten hinaussteht. Die Fixierung der Rückwand erfolgt durch Verschrauben in den Seitenbrettern (siehe Bild 5.8 oben).

Für eine angesetzte Rückwand muss eine Stufe in alle vier Seitenbretter gefräst werden (Bild 5.7). Am besten eignet sich hierzu eine Oberfräse mit entsprechender Halterung. Grundsätzlich kann man auch den zum Lieferumfang gehörenden Anschlag der Oberfräse nutzen. Empfehlenswert ist, mit einer auf der bearbeiteten Leimholzplatte fixierten Leiste einen Anschlag für die Maschine sicherzustellen, sodass kein unerwünschter Materialabtrag im Nutzholz erfolgen kann. Wird die Stufe über die gesamte Länge der überlappenden Bretter gezogen, bleibt nach dem Zusammenbau eine Markierung sichtbar. Hier muss jeder für sich selbst entscheiden, ob man dies so akzeptieren kann.

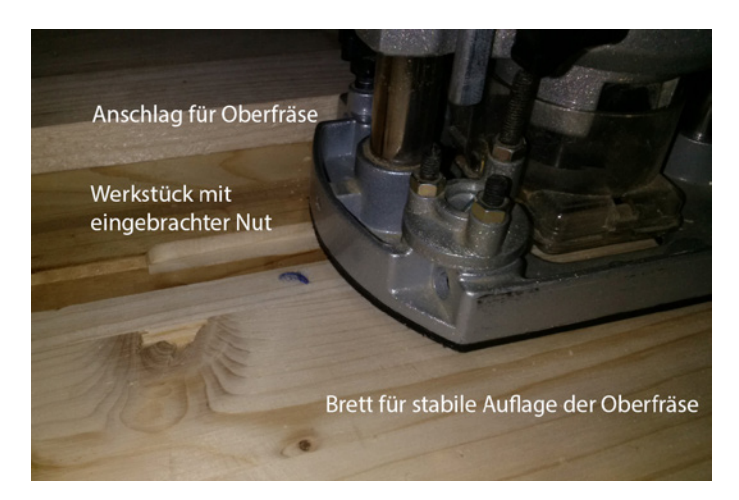

**Bild 5.7** Einbringen einer Stufe mit der Oberfräse

Alternativ zur Oberfräse kann man auch mit einem Profilhobel arbeiten. Allerdings bedarf es für den perfekten Umgang mit diesem Werkzeug einiger Übung.

Die Maße für die angesetzte Rückwand ergeben sich aus der Länge der eingebundenen Bretter plus der Stufenbreite und aus der um die doppelte Bretterdicke verminderten Länge der überlappenden Bretter plus Stufenbreite.

г

Werden die Schrauben bei der Fixierung der Rückwand an den Seitenbrettern wie gewohnt senkrecht eingebracht, besteht die Gefahr, dass die eindringenden Schrauben die Seitenbretter seitlich wegplatzen lassen. Aus diesem Grund werden die Schrauben schräg geführt (Bild 5.8 Mitte).

#### Aufgesetzte Rückwand

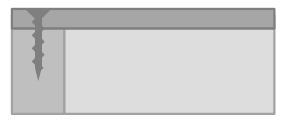

#### Angesetzte Rückwand

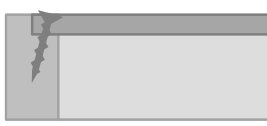

#### Eingesetzte Rückwand

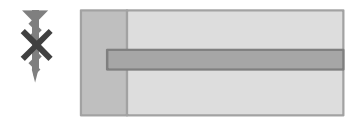

**Bild 5.8** Einbringung der Rückwand bei den unterschiedlichen Montagevarianten

### ■ 7.2 Computergestützte Konstruktion **und Fertigung**

#### **7.2.1 Computergestützte Konstruktion**

Die klassische Vorstellung vom Konstrukteur hinter dem Reißbrett ist seit nunmehr mindestens zwanzig Jahren nicht mehr in der Praxis zu finden. Konstruktionen werden heute am Computer mit Hilfe von CAD-Systemen (computer-aided design) ausgeführt. Das sind Computerprogramme, mit deren Hilfe eine Geometrie aufgebaut und beschrieben wird. Grundsätzlich unterscheidet man zwischen drei- und zweidimensionalen Systemen (Bild 7.4).

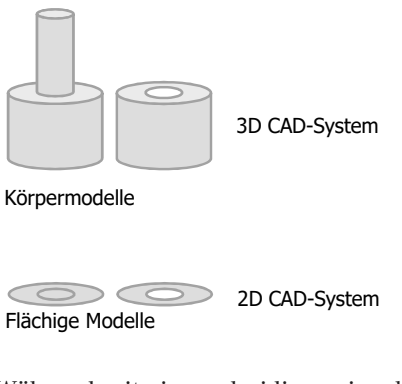

Flächige Modelle **Bild 7.4** Zwei- und dreidimensionale CAD-Systeme

Während mit einem dreidimensionalen Modell die Geometrie von virtuellen Körpern beschrieben wird, lehnen sich zweidimensionale Modelle an die klassische technische Zeichnung an und charakterisieren Projektionen mithilfe von ebenen Flächen.

Dreidimensionale Systeme kommen vor allem bei komplexen Erzeugnissen zum Einsatz. In diese Applikationen können weitere Module, beispielsweise zur Simulation von Strömungen oder Spannungen eingebunden werden. Auch Ergänzungen zu den Abbildungsfunktionen werden angewendet. So können viele CAD-Systeme aus den einzelnen geometrischen Körpern eine Stückliste generieren.

Zweidimensionale Modelle sind zur Beschreibung einer einfachen Geometrie geeignet. In der Blechbearbeitung werden sie sinnvoll eingesetzt, weil hier das bearbeitete Rohmaterial flächig vorliegt und so mit einem zweidimensionalen Datensatz hinreichend beschrieben werden kann.

Während einige CAD-Systeme entweder dreidimensional nur Körper oder nur zweidimensional Flächen beschreiben, sind andere Produkte nicht klar zuzuordnen. So bieten viele räumlich orientierte Systeme einen zweidimensionalen Skizziermodus an, mit dessen Hilfe der Konstrukteur erste Entwürfe anfertigen kann. Andere Softwarelösungen arbeiten mit dreidimensional ausgerichteten Flächen und beschreiben einen Körper im wahrsten Sinne des Wortes nur oberflächig. Schließlich haben viele Systeme die Möglichkeit, aus dreidimensionalen Modellen mehrere zweidimensionale Ansichten zu generieren.

Die mit dem Computer erzeugten geometrischen Modelle sind sehr exakt. Das hat einerseits den Vorteil, dass eine besonders große Genauigkeit erzeugt werden kann, andererseits ist die Modellbildung nicht möglich, wenn kein exakt geschlossener Linienzug zustande kommt. Auch wenn man noch so genaue Maßvorgaben trifft, kann es vorkommen, dass sich beispielsweise die drei Linien eines Dreiecks nicht berühren. Zwar liegen die konstruierten Strecken dicht beieinander, bei einer extremen Vergrößerung würde aber eine minimale Distanz zwischen ihnen zutage treten. Gerade bei umfangreichen Projekten ist viel Erfahrung notwendig, um die einzelnen Konstruktionselemente von vornherein miteinander zu verbinden und bei den verbleibenden Minimalabständen die Flächen zu schließen.

Bei Betriebssystemen oder Büroanwendungen haben sich nur wenige Programme am Markt etablieren können. Im Bereich der CAD-Systeme ist die Situation eine ganz andere. Hier ist eine Vielzahl von Marken im alltäglichen Gebrauch. Manche sind nur für exorbitante Preise zu bekommen, andere stehen als offene Plattform jedem Nutzer frei.

Einige Systeme sind für bestimmte Branchen besonders angepasst worden, andere werden vor allem von einem großen Konzern verwendet, der auch von seinen Zulieferern die Verwendung von genau jener Software verlangt, um gemeinsame Entwicklungen ausführen zu können. Deshalb werden die Aussagen hier mehr oder weniger allgemein gehalten und beziehen sich nicht explizit auf ein Programm.

Während die eigentliche Konstruktionsarbeit bei zweidimensionalen Systemen sich stark an der klassischen Methode am Zeichenbrett orientiert, folgt die Methodik beim dreidimensionalen Konstruieren anderen Regeln.

Zunächst legt man bei einer dreidimensionalen Konstruktion die Grundebene fest. Das kann bei Geräten oder Fahrzeugen die Aufstellfläche sein, für Gebäude wird man die Bodenlinie wählen und bei Kunststoffformteilen bezieht man sich auf die spätere Haupttrennebene im Spritzgusswerkzeug.

Aus der Grundebene heraus werden die wesentlichen Geometrieelemente aufgebaut. Als Grundelemente stehen vor allem Quader und andere Prismen, Pyramiden mit unterschiedlichen Grundflächen sowie Zylinder und Kegel zur Verfügung. Bei der Konstruktion werden zunächst die Elemente konstruiert, deren Grundfläche auf der Grundebene liegt. Die Höhe der Elemente kann frei gewählt werden. (Bild 7.5 und Bild 7.6)

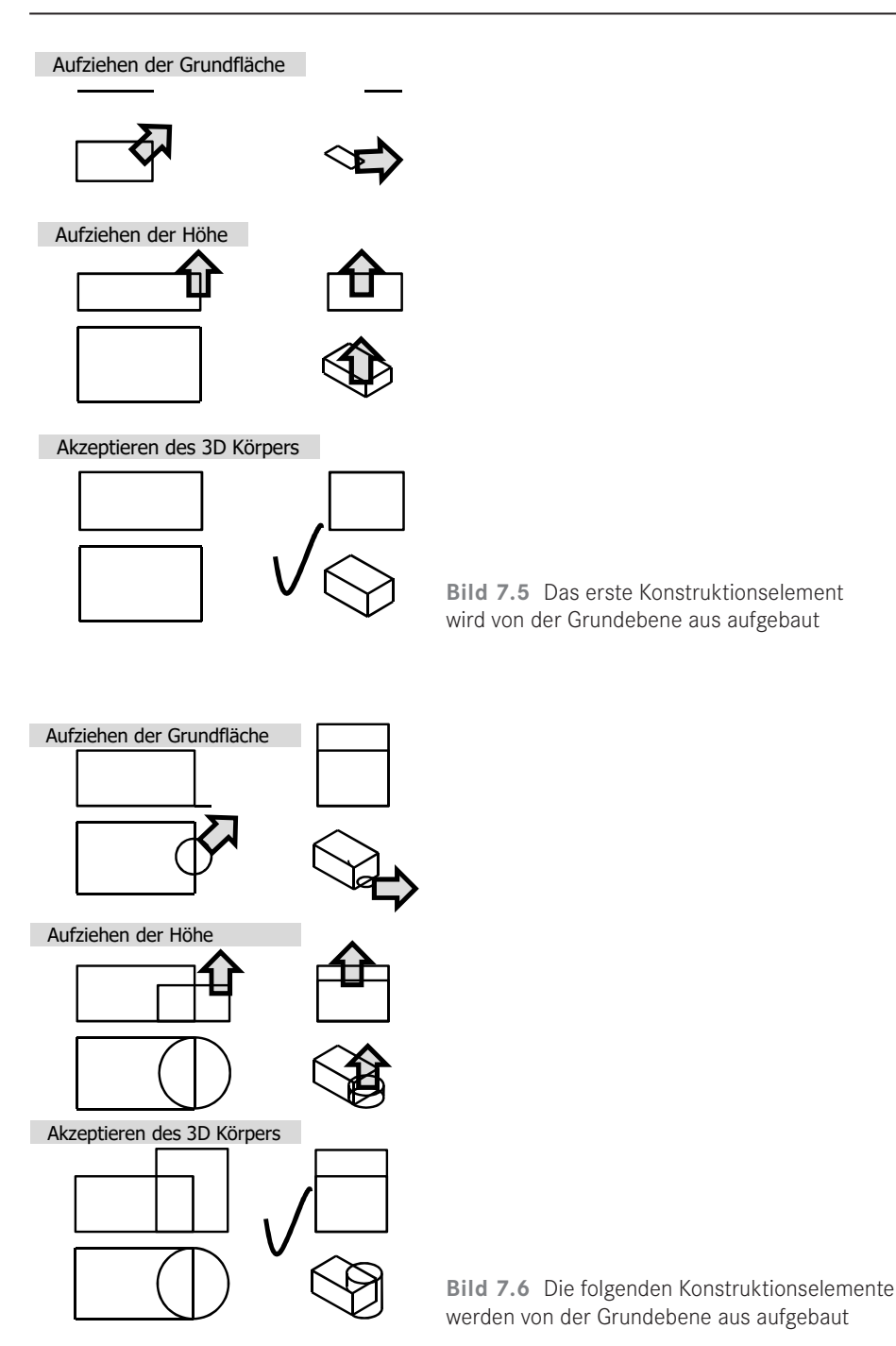

In einem anschließenden Schritt besteht die Möglichkeit, die Kanten der Geometrie zu bearbeiten. Dabei kann eine Fase oder ein Radius angesetzt werden (Bild 7.7).

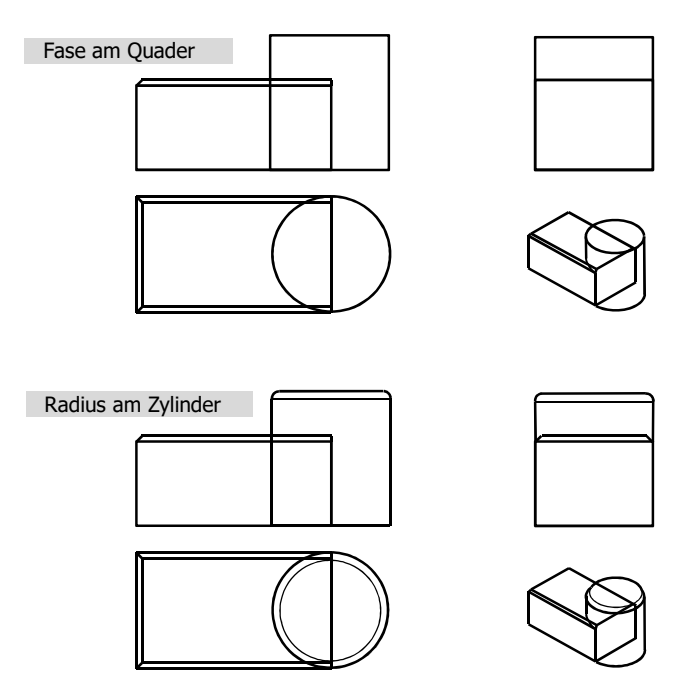

**Bild 7.7** Bearbeitung der Körperkanten zu einer Fase oder zu einem Radius

Probleme können auftreten, wenn mehrere Körperkanten aufeinandertreffen, weil dann mehrere konstruktive Umsetzungen möglich sind und viele Systeme keine klare Vorgabe haben.

Ein weiteres neues Werkzeug der dreidimensionalen Konstruktion stellt die Möglichkeit der geometrischen Addition beziehungsweise Subtraktion dar. Bei der geometrischen Addition werden mehrere Körper zu einem Einzigen zusammengefasst (Bild 7.8).

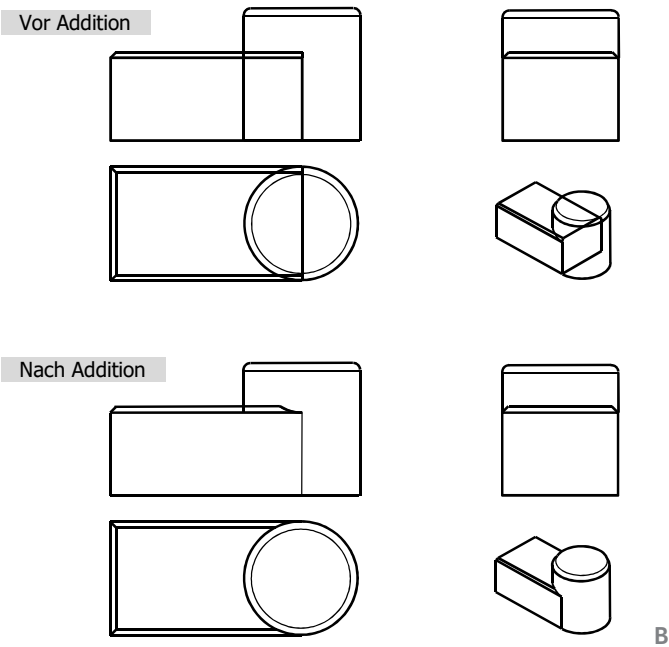

**Bild 7.8** Geometrische Addition

Nach der geometrischen Addition können auch die Kanten an den ehemaligen Schnittlinien der Einzelkörper bearbeitet werden. Die geometrische Subtraktion eröffnet die Möglichkeit, bestimmte Teile eines Körpers zu entfernen. So können bestimmte Volumina eines Konstruktionselementes virtuell weggeschnitten werden (Bild 7.9).

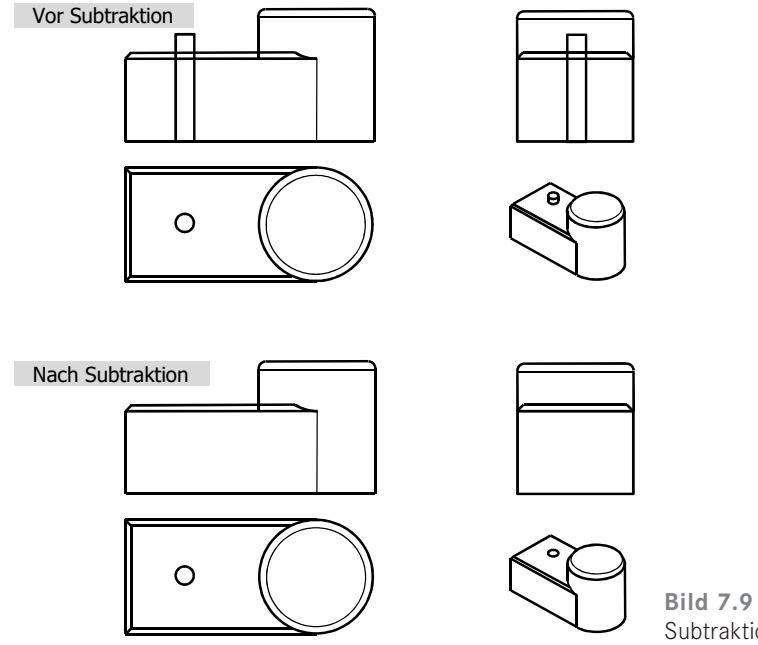

**Bild 7.9** Geometrische Subtraktion

Zur Erzeugung von Körpern mit komplexen Grundflächen besteht die Möglichkeit, zunächst diese Grundfläche zweidimensional zu konstruieren. Anschließend wird aus dieser Grundfläche heraus die dritte Dimension aufgebaut. Die Ausprägung einer komplexen zweidimensionalen Grundfläche zu einem dreidimensionalen Körper bezeichnet man als Extrusion (Bild 7.10).

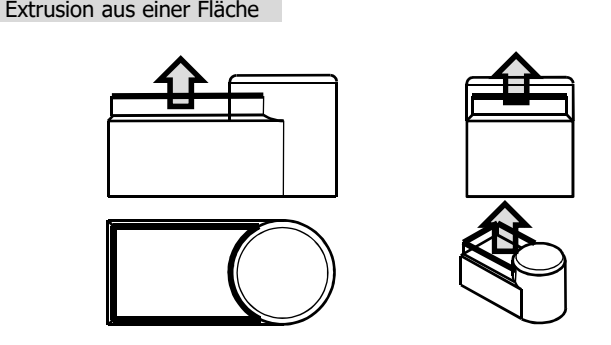

**Bild 7.10** Extrusion eines dreidimensionalen Körpers aus einer zweidimensionalen Grundfläche

Auf die Extrusion von Körpern aus einer Grundfläche greifen gern die Konstrukteure zurück, die ihr Handwerk am Zeichenbrett erlernt haben. So können sie ihre Erfahrungen im zweidimensionalen Entwerfen und Skizzieren auf die Arbeit am dreidimensionalen System übertragen.

Eine vollkommen neue Möglichkeit der geometrischen Beschreibung von Körpern eröffnen dreidimensionale Systeme mit der exakten Beschreibung von organischen Körpern, die sich nicht aus geometrischen Grundformen zusammensetzen lassen. So können mithilfe von Freiformflächen Karosserieelemente beschrieben werden, die optimierte aerodynamische Eigenschaften aufweisen. Während man in den Pioniertagen der Automobile die geschwungenen Kotflügel noch aus einem ebenen Blech herausdengelte und dabei die Form immer wieder mit einem Modell oder einer Schablone vergleichen musste, können heute dreidimensionale Körpermodelle aerodynamisch optimiert werden, ohne dass ein reales Teil produziert wird.

Aufgrund der Vielfalt von CAD-Programmen sind die mit Computern erzeugten ursprünglichen Konstruktionsdaten nicht übertragbar. Neben der eigentlichen Geometrie speichern die einzelnen Systeme auch Informationen zum Verlauf der Konstruktion ab, beispielsweise um später noch Varianten erzeugen zu können. Um die Daten systemunabhängig weiterverwenden zu können, haben sich spezielle Formate etabliert, die allein die geometrische Gestalt des konstruierten Teils beschreiben und die aus allen Konstruktionsprogrammen heraus erzeugt werden können. Diese geometriebeschreibenden Daten können dann in Produktionssysteme eingelesen und weiter verarbeitet werden.

Dies ist vergleichbar mit der Erzeugung von Texten in einem Textverarbeitungsprogramm und der anschließenden Umwandlung in eine pdf-Datei zum Ausdrucken über einen beliebigen Computer.

п

#### **7.2.2 Computergestützte Fertigung**

Wie bereits bei den hier vorgestellten Projekten erkennbar, kann mit einer Werkzeugführung von Hand nicht immer die notwendige Präzision erreicht werden. Mit Spannvorrichtungen und Führungen bestehen auch für den Heimwerkerbereich nutzbare einfache Möglichkeiten, die Präzision der ausgeführten Arbeiten zu verbessern.

Für eine industrielle Fertigung benötigt man nicht nur weit mehr Präzision, oft können die verwendeten Fertigungsmittel nicht mehr von Hand geführt werden. So baute man schon sehr frühzeitig Werkzeuge und Maschinen in Gestelle und spannte die Werkstücke in Zuführungen fest ein. Den Vorschub realisierte man mit Spindeln und Zahnstangen. Mithilfe von Gegengewichten können auch sehr schwere Maschinenteile ohne großen Kraftaufwand bewegt werden. Allerdings ließ sich eine sehr bedeutsame Fehlerquelle über lange Zeit nicht vermeiden: der Mensch als Bediener der Fertigungsmittel.

Mit der industriellen Fertigung wollte man neben der Problematik der Präzision auch gern die Kosten für Maschinenführer sparen. Als erster Schritt wurde mit Anschlagnocken und Kulissenschablonen versucht, einen linearen Fahrweg der Maschinen zu begrenzen und eine vorgegebene Bewegung auch ohne Bediener nachzufahren.

Nach dem Durchbruch der Computertechnik ersetzte man diese analogen Steuerelemente durch digitale und konnte sehr schnell Vorteile der diskreten Steuerung ausmachen.

Heute werden die Bewegungen der Automaten räumlich und zeitlich gesteuert.

Werkzeugmaschinen werden in allen drei Raumachsen bewegt. Weitere Freiheitsgrade bestehen in einer Drehung der Werkzeugaufnahme um die jeweiligen Raumachsen. Für Maschinen, die solche zusätzlichen Rotationsmöglichkeiten bieten, erhöht man im technischen Sprachgebrauch die Anzahl der Dimensionen. So sind vier- und fünfdimensionale Fräsautomaten heute absolut nicht ungewöhnlich. Solche drehbaren Fräsköpfe benötigt man, um Hinterschneidungen im Werkstück zu fertigen.

Ähnlich gewöhnungsbedürftig sind Bezeichnungen, wie das "2,5 D-Fräsen". Darunter versteht man, dass in der dritten Dimension nur grobe eingeschränkte Steuerung möglich ist, weil den Datenpunkten der x-y-Ebene die Höhenkoordinate als Attribut zugewiesen wird.

Der Bewegungsablauf der Maschinen zur Herstellung eines Erzeugnisses wird aus einer entsprechenden Software generiert. In den ersten Jahren nach der Einführung der computergestützten Fertigung programmierte man den Bewegungsablauf der Fertigungsmaschinen nach den Zeichnungsdaten von Hand, heute kann natürlich auch diese Handlung automatisch generiert werden.

Man definiert den Startpunkt für eine Bewegung, gibt den Endpunkt vor und legt die Art der Bewegung fest, sodass neben geraden Linien auch Bögen gefahren werden können. Ergänzend zur Festlegung des Bewegungsablaufs werden weitere Vorgaben zu maschinenspezifischen Parametern wie Werkzeugwechsel, Rotationsgeschwindigkeit oder Kühlmittelausstoß getroffen. Mitunter erfordert es vom Betreuer der Anlagen besondere Fähigkeiten, die Halbzeuge geschickt auszuwählen und im Bauraum zu positionieren.

Automatisch generierte Fahrbewegungen sind so angelegt, dass die Fertigung möglichst risikoarm erfolgen kann. So sind in vielen Fällen Optimierungspotenziale für eine noch schnellere Produktion vorhanden, die vor allem bei hohen Stückzahlen ausgelotet werden müssen, um günstige Preise anbieten und ansprechende Margen einfahren zu können.